## **Get Through Student Work in Google Classroom Faster!**

Google Classroom: Assess Student Work FASTER

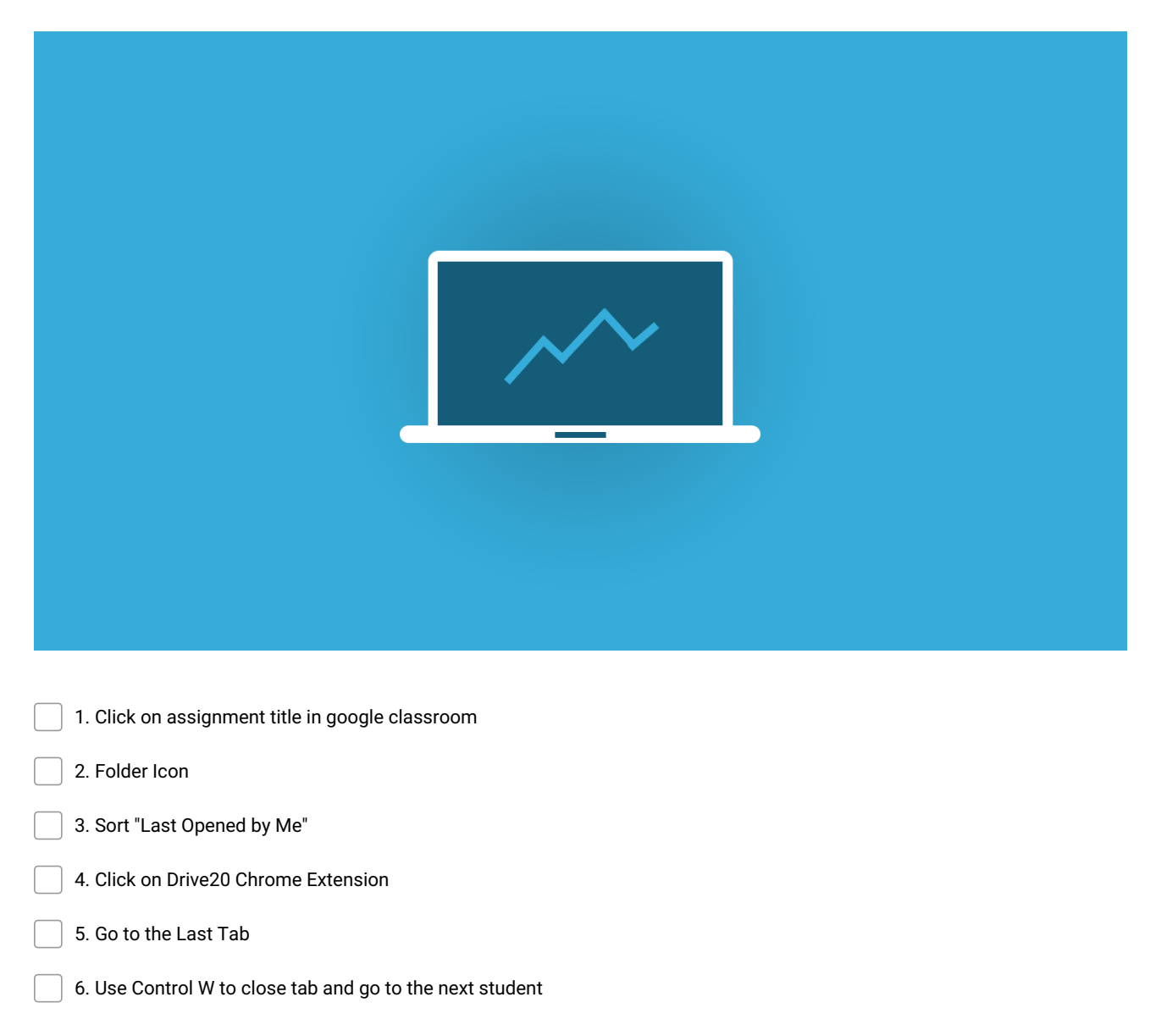

**Make and Share Free Checklists [checkli.com](http://www.checkli.com)**